#### Talk Outline

- The Problem
- Pattern files
- Screen files
- Limitations and next steps

## THE PROBLEM

# BIO-FORMATS: Proprietary File Conversion

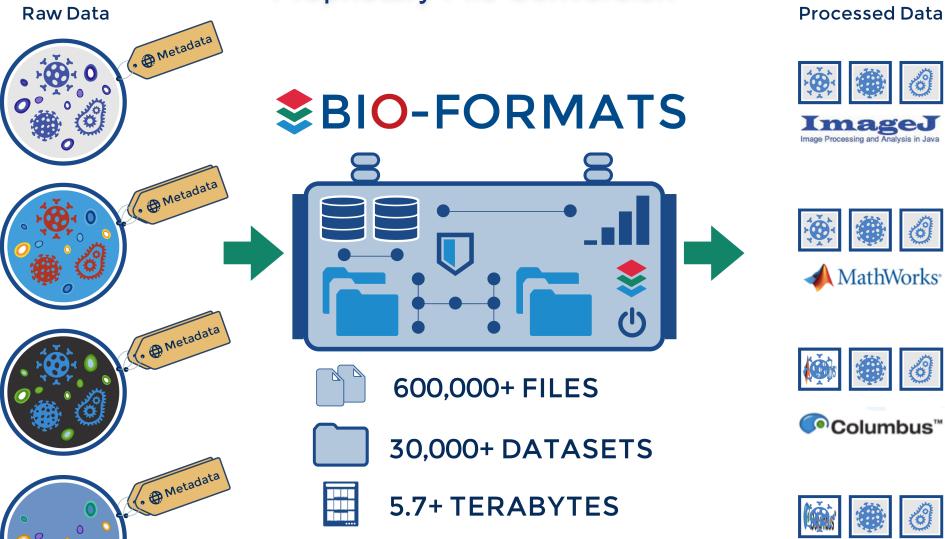

→ Apps using Bio-Formats were started >100,000 times per day in 2015 ←

**Your Software** 

## Multi-file imaging formats

- Bio-Formats for imaging formats composed of multiple files
- Reader initialization includes the detection of all files required for the metadata and pixel data
  - IFormatReader.getUsedFiles()
  - IFormatReader.getSeriesUsedFiles(boolean)
- File grouping implemented per reader based on:
  - the information from a file header (OME-TIFF)
  - the information from a metadata file (Operetta)
  - The file format specification

#### Patterns & screens: overview

- Problem: acquired data with missing format metadata/specification and implicit file grouping conventions based on the folder hierarchy and file names
- Requires additional metadata to
  - 1- determine the image metadata (core dimensions, HCS)
  - 2- map the files required for accessing the pixel data
- Current solutions: pattern and screen files and their associated readers
- Used in practice by a third of the current production IDR studies

#### Pattern files: introduction

- Applications: multi-series multi-dimensional (ZCT) imaging data
- Goal: group files based on their filename
- Library: Bio-Formats 5.1.0 and above
- Reader: <u>FilePatternReader</u>
- Format specification: see <u>documentation page</u>

 Generalized to any format supported by Bio-Formats, most typically TIFF or PNG files

#### Pattern files: examples

- See
   <u>https://github.com/sbesson/idr0000-lastname-example/tree/screens\_training/patterns</u>
- Requires Bio-Formats 5.x (command-line tools, ImageJ/Fiji...)

- Time-series experiment
- Multi-channel experiment
- Multi-dimensional experiment

#### Pattern files: format specification

- See <a href="https://docs.openmicroscopy.org/bio-formats/5.7.1/formats/pattern-file.html">https://docs.openmicroscopy.org/bio-formats/5.7.1/formats/pattern-file.html</a>
- Single file ending with .pattern containing a single line of text
- Patterns must be grouped between <> symbols
  - Range of integers incl. step increments e.g. <0-10>, <0-10:2>
  - List of values e.g. <red,green,blue>
- Assumes dimensions (XYZCT) can be concatenated
- Pattern prefix forces the dimension see <u>AxisGuesser</u>
  - Channel: c, ch, w, wavelength
  - Timepoint: t, tl, tp, time
  - Z sections: fp, sec, z, zs, focal, focalplane
  - Series: s, series, sp

## Pattern files in production (IDR 0026)

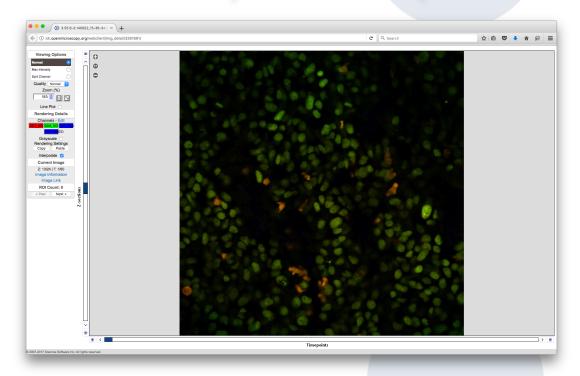

https://idr.openmicroscopy.org/webclient/?show=image-3261661

- 4 channels, 60 timepoints, 24 Z-sections distributed across 240 TIFF files
- Pattern file

#### Screen files: introduction

- Application: High-Content Screening datasets e.g.
   <a href="https://data.broadinstitute.org/bbbc/BBBC021/">https://data.broadinstitute.org/bbbc/BBBC021/</a>
- Goal: specify the HCS layout in machine-readable format
- Library: IDR Bio-Formats (metadata branches)
- Reader: <u>ScreenReader</u>
- Format specification: see <u>README.md</u> for a minimal description of the format and some minimal examples

#### Screen file: examples

- o See
  - https://github.com/sbesson/idr0000-lastname-example/tree/screens\_training/screens
- Use <u>IDR Bio-Formats (0.4.1)</u> JAR with the existing clients (command-line tools, ImageJ/Fiji)

- o 1 well, 1 field
- o 4 wells, 1 field
- o 4 wells, 2 fields
- 48 wells, 2 fields, sparse
- o BBBC021

## Screen files in production (IDR 0033)

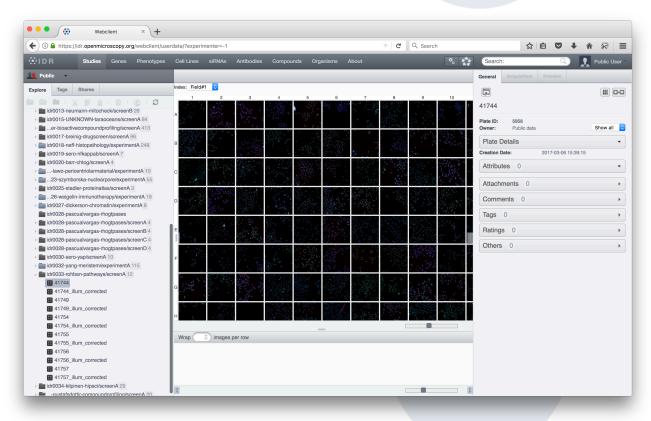

https://idr.openmicroscopy.org/webclient/?show=plate-5958

- 16 rows, 24 columns, 9 fields (each field image is a pattern file)
- Screen file

## Screen & pattern files: generation at scale

- o <u>idr-metadata</u> repository contains both the tools/scripts and the metadata files
- 1.3 K screen files, 150 pattern files (0.4.3 tag)
- Tools
  - Top-level <u>Python library</u>: pyidr.file\_pattern, pyidr.screenio
  - Per-study file generation scripts: make\_patterns.py, generate\_screens/
  - Screen format validation script: <u>check\_screen.py</u>
- screenY/idrXXX-screenY-plates.tsv: additional level for grouping plate specified by screen files in a screem for each study
- IDR import step

#### Next steps

- Screen reader/format currently IDR-only
  - Solution for real-life multi-dimensional HCS datasets
  - Existing reader + utility library/scripts
  - Cost of maintained a Bio-Formats fork/branch
- Backporting ScreenReader to the mainline
  - Another metadata file format to support
  - Based on poorly specified INI format
  - Versioning
  - Licensing
  - Performance issues

#### Next steps

- ScreenReader translates .screen metadata into OME-XML
- IDR: most of the pixel data is expressed in TIFF or HDF5 format
- Possibility: convert .screen files into companion OME-XML files
- Current limitations of the OME companion format
  - only works with strict OME-TIFF file
  - metadata file must be suffixed as .companion.ome
  - binary files must link back to the companion file
- Design requirements
  - Relaxed version of the <u>companion OME file specification</u> initial investigation by Simone
  - Support for HDF data at the model level